## Installing UF Cisco VPN Client

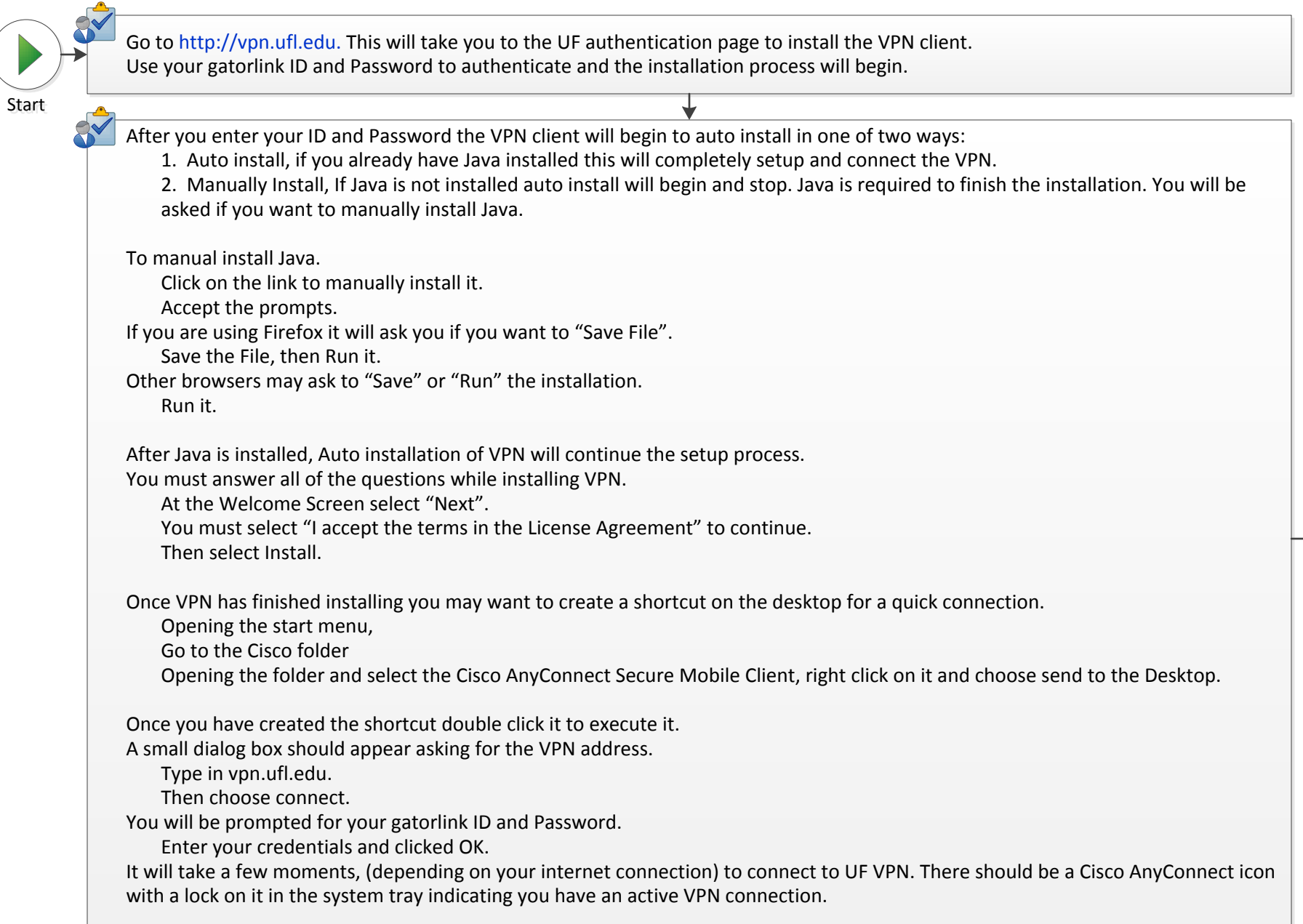

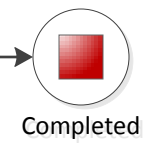